## Subject: GridCtrl: master detail interactions Posted by [forlano](https://www.ultimatepp.org/forums/index.php?t=usrinfo&id=112) on Mon, 21 Nov 2011 13:17:59 GMT [View Forum Message](https://www.ultimatepp.org/forums/index.php?t=rview&th=6376&goto=34423#msg_34423) <> [Reply to Message](https://www.ultimatepp.org/forums/index.php?t=post&reply_to=34423)

Hello,

I have two tables master and detail. I have a button for each table that perform an Add row. These buttons act independently of each other. It happens that I can add a row in Detail table even when the Master table record is being edited/inserted but not yet accepted. When the Master table is being edited I would like to prevent any other action. In fact, make no sense to create a detail row if the ID of the master row is not yet created... and sometimes happen weird things with lost of data.

Is there preferred way to force the user to finish the editing of the master row before he can do some other task?

Perhaps I need to disable the controls related to the details table while working on the master one. Is there some specific way that can be achieved via 'When...' ?

Thanks,

Luigi

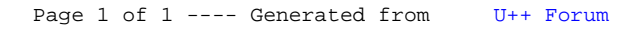